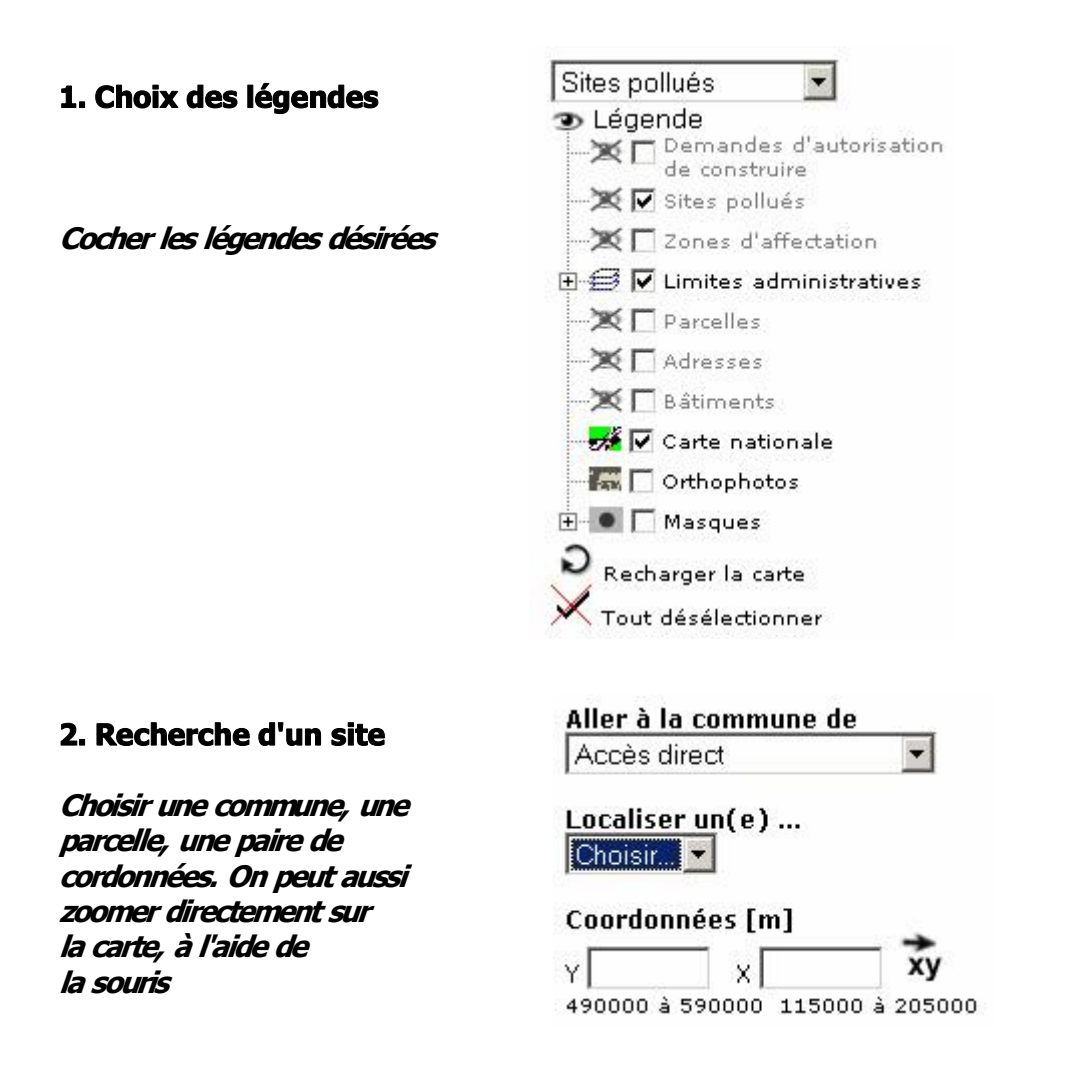

## **3. Représentation des sites**

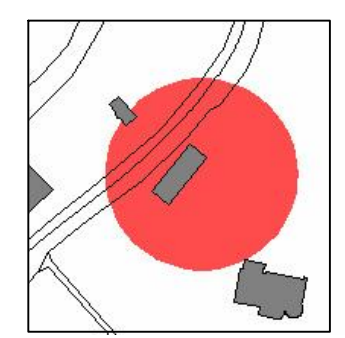

**Lieu d'accident aire d'exploitation ancienne décharge** 

## **4. Sélection d'un site**

**Pour sélectionner un site, cocher la rubrique, puis cliquer sur le site.**

**L'option "af icher toutes les infos" permet d'accéder à quelques informations supplémentaires.**